haranaan kanda kanda kanda kanda kanda kanda kanda kanda kanda kanda kanda kanda k

**Commercial Sexual Exploitation of Children (CSEC) is documented in three unique places within CWS-CMS. The following document provides screenshots and step-by-step recommendations for completing CSEC documentation within Sections A-C in accordance with Senate Bills 855 and 794 and as mandated by Los Angeles County DCFS FYI 16-27.**

**Note: this document is not intended to replace or change existing county policy**

# **SECTION A – SPECIAL PROJECT CODE TAB (REFERRAL)**

**When to use:** The CSEC Special Project code should be used when a new referral is generated alleging commercial sexual exploitation AND when an allegation of commercial sexual exploitation is added to an open referral.

# **In the Referral page:**

ī

- 1. Open **Referral** tab (Green Square)
- 2. Click on the **Special Projects** tab
- 3. Click on the **"+"** in the Special Project grid and select **S-CSEC Referral**
- 4. Enter the **Start Date** as the date on which the referral was generated
- 5. Enter the **End Date** as the date on which the referral was closed or promoted.

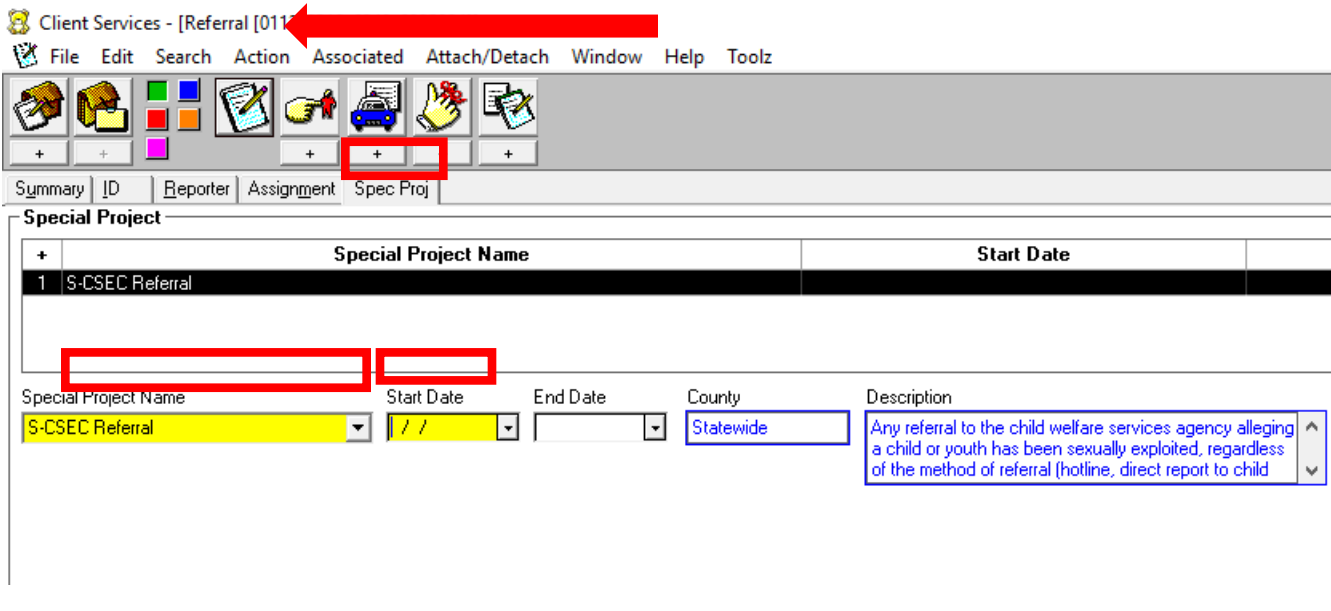

# **SECTION B – ALLEGATION CONCLUSION TAB (ALLEGATION)**

**When to Use: When Substantiating Commercial Sexual Exploitation**

- **1. Click the "+" button under Abuse Information to select the Abuse Sub-Category of Commercial Sexual Exploitation**
- **2. Select 'Commercial Sexual Exploitation' and all other categories that apply**

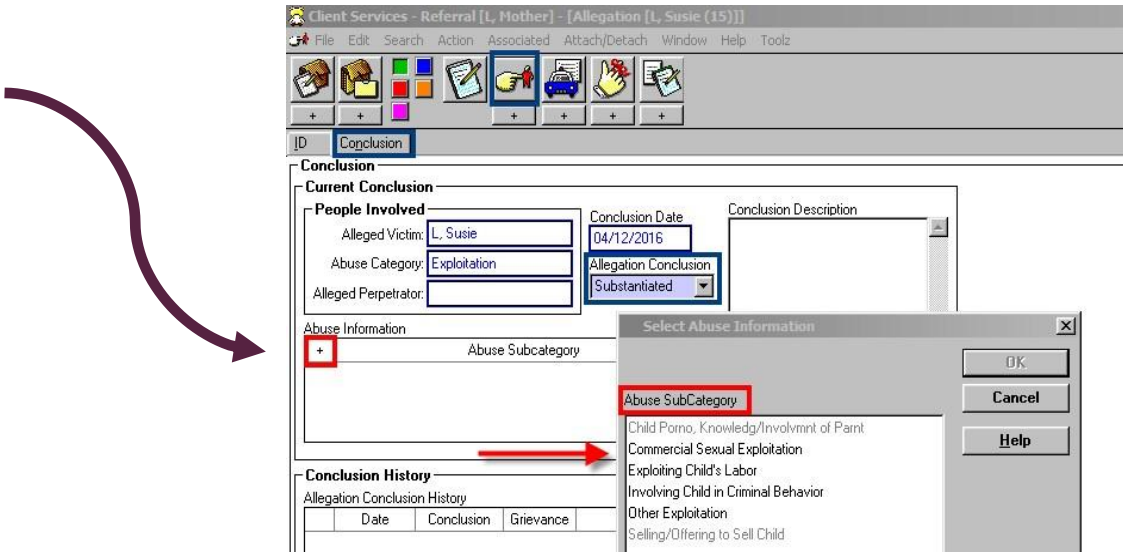

ZENTERZERZERZERZERZERZERZERZERZERZER

NAS STATES NAVNA NAVNA NAVNA NAVNA NAVNA NAVNA NAVNA NAVNA NAVNA NAVNA NAVNA NAVNA NAVNA NAVNA NAVNA NAVNA NAVN

スキスチスチスキスキ

**When to Use: When Substantiating an Allegation Of General Neglect Against a Parent For Failing to Protect a Child From Commercial Sexual Exploitation**

 **Click the "+" button under Abuse Information to select the Abuse SubCategory of Fail/Unable to Protect from CSE.**

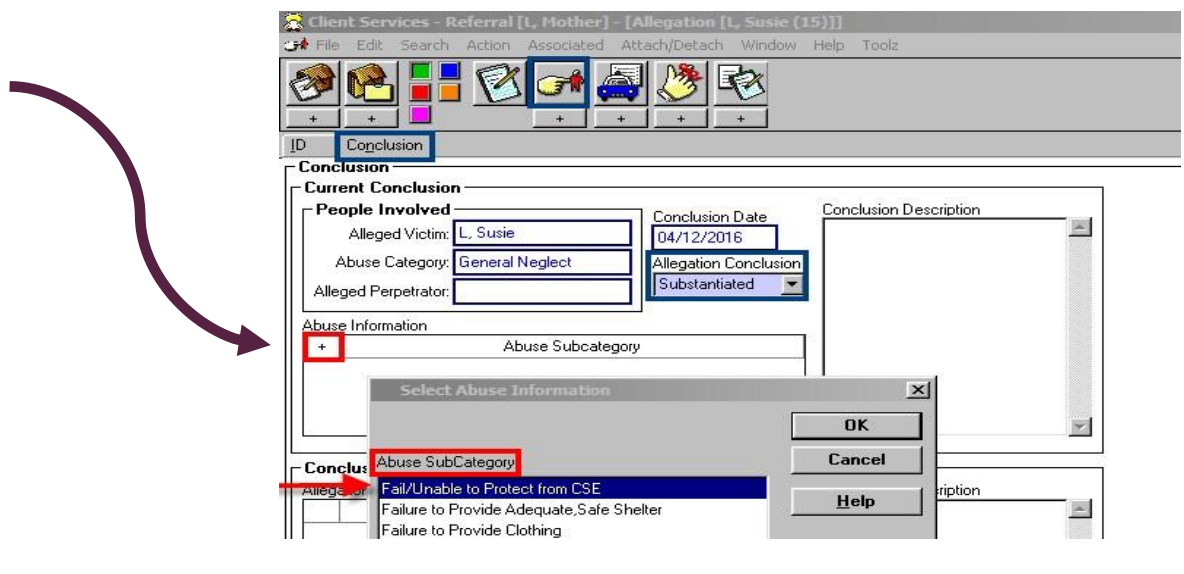

**3 Prepared on behalf of the Los Angeles County Department of Children and Family Services by: Megan Healy, MSW and Ivy Hammond, MSW**

# **SECTION C – CLIENT DATA GRID (CLIENT NOTEBOOK) PT 1**

**When to Use: When a child in an open child welfare case is identified as At-risk for commercial sexual exploitation AND every time a child is the Victim of a new incident/episode of commercial sexual exploitation**

[Detailed information on criteria can be found in the *CSEC Desk Guide*]

**Note: the 'Victim' flags should be used in combination, as appropriate. Some of the flags are designed to remain open during a child's case, while others are designed to be entered as closed episodes and used multiple times, as needed.**

**CAREFULLY REVIEW START/END DATE REQUIREMENTS BELOW**

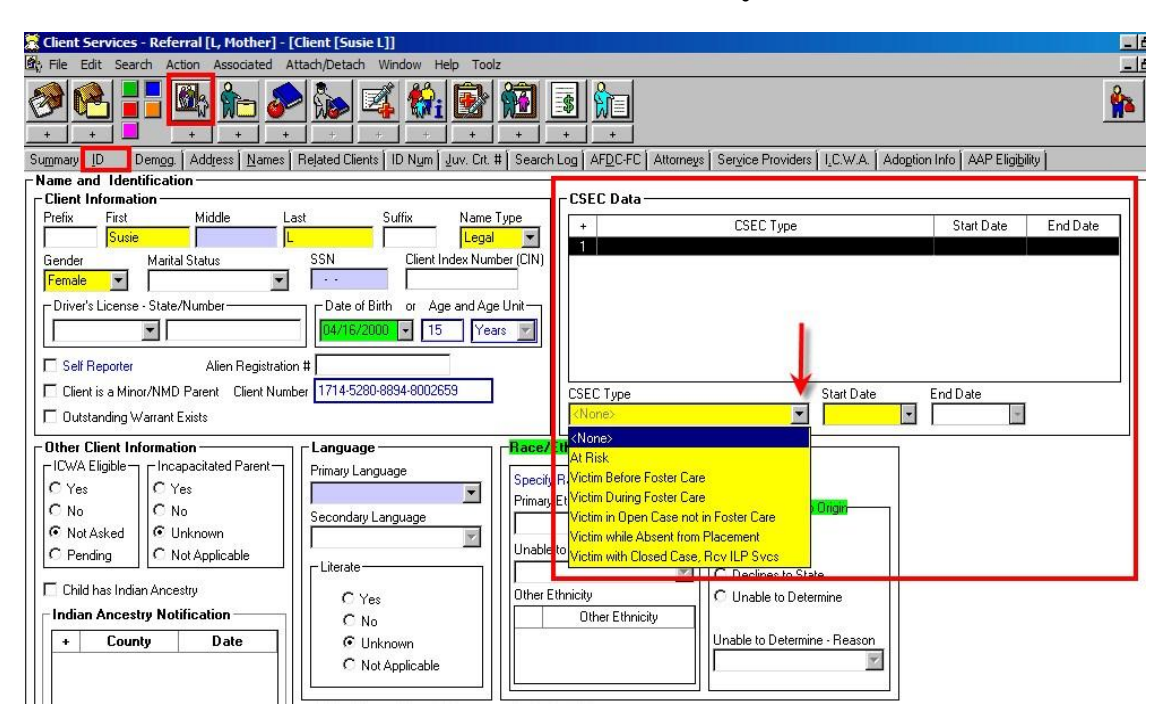

# **When a child in an Open Case is identified as being At-risk of commercial sexual exploitation:**

- a. Open the Client notebook of the target child
- b. Click the **ID** tab to access the **CSEC Data** table
- c. Select **At-Risk**
- d. Enter the **Start Date** as the date the child is identified as being atrisk by an assigned CSW
- e. Do not enter the **End Date** until (1) the child no-longer meets criteria for At-risk status (*detailed in Desk Guide*) or (2) the child becomes a victim of CSEC

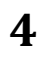

# **SECTION C – CLIENT DATA GRID (CLIENT NOTEBOOK) PT 2**

## **Whenever a child in an Open Case is identified as the victim of a CSEC Episode:**

- **1)** Open the Client notebook of the target child
- **2)** Click the ID tab to access the CSEC Data table
- **3)** Enter the **End Date** for any open **At-risk** flag as the date the child is identified as a victim of CSEC by an assigned CSW
- **4)** Enter the **End Date** for any open **Victim** flag that is no longer applicable
- **5)** Select the appropriate **Victim** flag
- **6)** Enter the **Start Date** based on the guidelines detailed below

# **START DATE/ END DATE GUIDELINES**

## **Victim Before Foster Care**

**Start Date**: the approximate date the child was first exploited (*Note: start date can be prior to the referral/case start date***)**

**End Date:** the date the child no longer receives child welfare services (*Note: should coincide with the date of case closure*)

## **Victim in Open Case not in Foster Care**

**Start Date:** the approximate date the child was exploited for the first time while in a Home-of-Parent child welfare case

**End Date:** the date the child no longer receives child welfare services (*Note: should coincide with the date of case closure*)

## **Victim During Foster Care**

**Start Date**: the approximate date the child was exploited for the first time while in foster care (date must fall within an open placement episode)

**End Date**: the date the child is no longer in foster care (*Note: should coincide with the placement episode end date*)

## **Victim While Absent from Placement\***

**Start Date:** the date the child was identified as absent from placement during which time the child was identified as a victim of CSEC

**End Date:** the date the child returned to placement

*\*Note: this episodic flag may be used multiple times for separate incidents of CSEC that occur while the child is absent from placement*

## **Victim with Closed Case, Rcv ILP Svcs\***

**Start Date:** the approximate date the youth became a victim of a CSEC episode while in an open ILP case

**End Date:** The date the youth no longer received ILP services (*Note: should coincide with the date of Transitional Support case closure*)

\*Note: this episodic flag may be used multiple times if ILP services are reopened per AB12